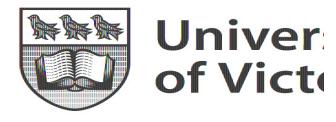

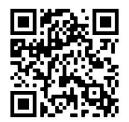

### Code Duplication and Reuse in Jupyter Notebooks

Andreas P. Koenzen, Neil A. Ernst, Margaret-Anne D. Storey

akoenzen@uvic.ca, nernst@uvic.ca, mstorey@uvic.ca

University of Victoria Victoria, Canada Pre-print: https://arxiv.org/abs/2005.13709

Presenter: Andreas P. Koenzen

VL/HCC 2020 (August 2020)

### **Studies Conducted**

**Study #1:** Quantified self-duplicated code snippets in Jupyter notebooks at the repository level **(Artifacts)** 

**Study #2:** Observed participants solving tasks using Jupyter notebooks (**Behaviour**)

Why..?

### **Does it happen..? + What method..? +** From where..? = Understanding code reuse can lead to tools that expedite data exploration using Jupyter notebooks

✓ Study #1

🗸 Study :

ture Work

Conclusion

### **Code Duplication (Artifact)**

# **RQ1:** How much cell code duplication occurs in Jupyter Notebooks?

### Artifacts

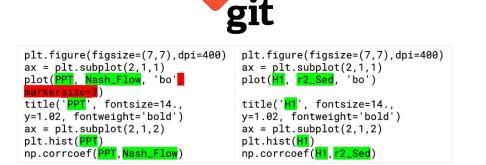

Fig. 4: Example of a Type-2 duplicate detected by our algorithm with Levenshtein distance of 42 and Duplicate Ratio of 0.27. Coded as *Visualization*.

Motivation

🗸 Study

✓ Study

Limitation

Conclusion

### **Code Reuse (Behaviour)**

**RQ2:** How does cell code reuse happen in Jupyter notebooks?

### How these artifacts are introduced into notebooks

### Method

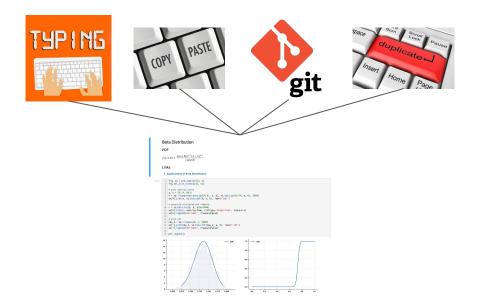

🖌 🖌 Study #

✓ Limitation

Future Work

### **Code Reuse (Behaviour)**

**RQ3:** What are the preferred sources for code reuse in Jupyter notebooks?

### From where these artifacts are introduced into notebooks

Source

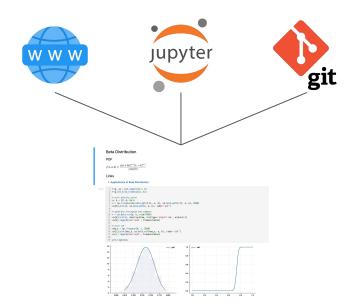

Image source: https://www.vecteezy.com/free-vector/www-icon

1

🗸 Limita

V 1

## Study #1

- Analyzed GitHub repositories that contained at least 1 Jupyter notebook and computing clones within these repositories
- Thematically coded clones detected before, to assign a computational purpose

## Study #1 / Methodology

- Randomly sampled 1,000 repositories from GitHub
- Computed duplicates (Type-1, Type-2 and Type-3) with custom function
- Randomly sampled 500 detected clones from previous step and thematically coded them based on the programming task these clones performed e.g. data visualization

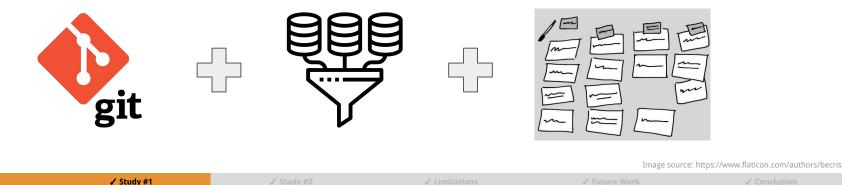

Motivation

## Study #1 / Results

- 1 in 13 code cells are clones
- Visualization routines are duplicated the most

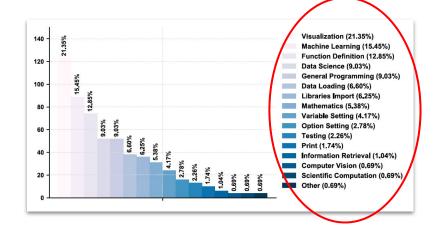

🗸 Study i

Limitation

Future Work

✓ Conclusion

## Study #2

 Observed users perform previously designed specific tasks using Jupyter notebooks

Conducted at the CHISEL lab in the University of Victoria with 8 participants (All students)

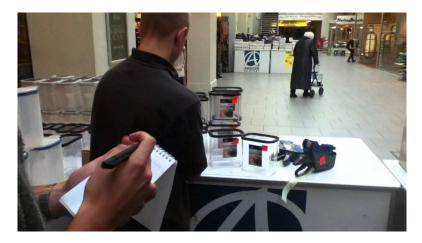

Motivation

Study #1

🖌 Study #2

Limitation

Future Work

✓ Conclusion

Presenter: Andreas P. Koenzen (University of Victoria, Canada)

## Study #2 / Methodology

- Observational study in a lab setting
- Participants had to solve 3 tasks using Jupyter notebooks according to self-reported expertise
- Minimal limitations (Extra time was given if necessary)
- Solutions to tasks were available in the study's git repository

### M Task\_01.Lpynb × ■ + % 10 10 ▶ ■ C ≫ Markdown ∨ O git

Research on "Code Duplication and Reuse in Jupyter Notebooks"

### Andreas P. Koenzen [akoenzen@uvic.ca]

Computer Science Department / University of Victoria / 2020

### Version: 3.0

### Contextual Inquiry Study / Task #1 / Level A

README: The task outlined in this notebook is designed to be done in roughly 20 minutes, but if more time is needed you can go over this time limit. This notebook will provide instructions on how to accomplish the task, but it's very important for you to know that you can accomplish the task using AMY method you want. Also you can browse online for examples if you so desire. The are NO restrictions whatsever on how to accomplish the task outlined in this notebook, besides the restriction that tasks need to be completed in sequence starting from task #1.

SUPPORTED LANGUAGES: Use one of the following languages to complete the task.

```
R
Python
JavaScript
```

### TASK INSTRUCTIONS:

```
1. Create an independent notebook for this task.
```

2. Calculate the mean of the dataset #1. (The mean is calculated by summing all values divided by the number of elements)

### TOOLBOX:

1. Any resource online that you can find. 2. Notebooks with the solution to this task can be found in the Git repo or via GitHub at https://github.com/k-zen/Cl.Study.Chisel and then select Level\_A folder.

### HINTS:

· The mean can be calculated easily using a function like the Python's numpy mean or Python's numpy average functions.

```
    Convert the dataset into a data structure for easy manipulation. i.e. array = numpy.array([dataset])
```

### DATASET:

```
Dataset #1 = 1.2, 5.7, 9.1, 4.3, 5.9, 8.4, 1.5, 6.7, 2.7, 7.5
```

✓ Study #2

Vork

Python 3 C

## Study #2 / Methodology

✓ Study #2

- Video coding
- Audio transcriptions
- Notes
- Questions based on observations. i.e. why did you used that particular method
- Short interview and questionnaire

✓ Study #1

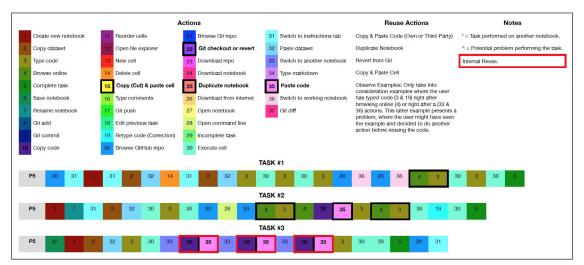

Fig. 2: Example coding of steps one of our participants (P5) made during the observational study, based on video and audio recordings.

Motivation

## Study #2 / Results

- Participants reused extensively
- External libraries like "numpy" were used extensively
- Most common source of reuse: online sources (18% of total time)
- Least common source of reuse: VCS (0 participants)
- Reutilization was done through copying and pasting, copying by typing of code
- Least common method of reuse: duplicating a notebook

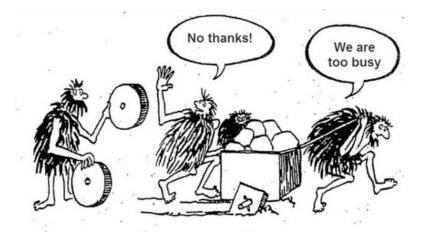

✓ Study #2

/ Limitations

uture Work

✓ Conclusion

### Study #2 / Results

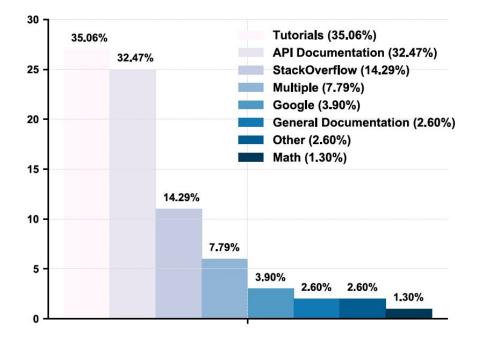

| Code    | <b>Overall</b> Count | Task $\#1$ | Task $\#2$ | Task #3   |
|---------|----------------------|------------|------------|-----------|
| C&P     | 20 times             | 0 times    | 8 times    | 12  times |
| CELL    | 1 times              | 0 times    | 1 times    | 0  times  |
| TYPE    | 0 times              | 0  times   | 0  times   | 0 times   |
| DUPE    | 0 times              | 0 times    | 0  times   | 0 times   |
| GIT     | 0 times              | 0  times   | 0  times   | 0  times  |
| TYPE_ON | 36 times             | 16  times  | 14  times  | 6 times   |
| NONE    | 1 times              | 0 times    | 0 times    | 1 times   |

Table 4.2: Count of reuse codes for all participants and across all tasks. Highlighted in red are the highest counts.

| ✓ Motivation                          | ✓ Study #1                 | ✓ Study #2 | ✓ Limitations | 🖌 Future Work                           | ✓ Conclusion                          |
|---------------------------------------|----------------------------|------------|---------------|-----------------------------------------|---------------------------------------|
| Presenter: Andreas P. Koenzen (Univer | rsity of Victoria, Canada) |            |               | Code Duplication and Reuse in Junyter N | otebooks - VI /HCC 2020 (August 2020) |

### Limitations

### **Construct Validity**

Function parameters were found empirically (Cut-off value,  $\lambda$ ) => Grid search using an oracled data set Participants were constrained to use lab equipment => Instead of using their own

### **Internal Validity**

Self-assessed level of proficiency => Might introduce Observer-Expectancy bias Tasks might have been too simple => But we asked proficiency before 👆

### **External Validity**

Notebooks were sampled from GitHub, which may differ from corporate settings Students differ from industry practitioners

### Our findings should be seen as restricted to the sample we used

### **Future Work**

- Observational studies in real settings where participants used their own tools to solve real problems (Advanced students, industry practitioners)
- Harder and more complex problems might shed light into reutilization of complex routines via methods not observed during this study

### Summary

- 1 in 13 code cells are clones
- Visualization routines are duplicated the most
- Users reuse extensively when using Jupyter notebooks
- The most common source of reuse is the web
- git only for storage
- Less reuse from own code (Reinvent the wheel attitude)

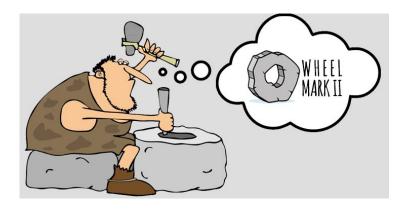

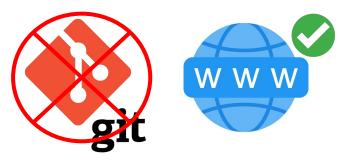

### So what...

- Code reuse support via tools like Google Colab's Code Snippets can be beneficial and might speed up the development process
- Extensive codebase should be put into modules (JupyterLab's "autoreload" magic)
- Light version control with a simple interface is more suitable for Jupyter notebooks

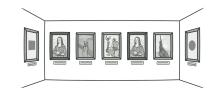

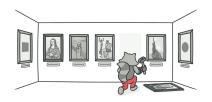

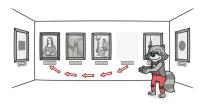

Image source: https://refactoring.guru/smells/duplicate-code

### My own personal experience...

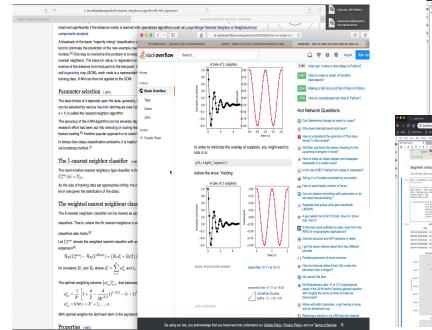

| <ul> <li>C O O O Instruct 2000/lab</li> <li>Agen D Agentime D Home (Peol O Home (Peol O Gen's Augher L.</li> </ul>                                                                                                    |                                                                                                    |                           |                                                                                                    | 0 🔹 🔁 I                                                                                                    |                                                                          |                                                                                    |                                                                                                    |
|----------------------------------------------------------------------------------------------------|----------------------------------------------------------------------------------------------------|---------------------------|----------------------------------------------------------------------------------------------------|----------------------------------------------------------------------------------------------------|--------------------------------------------------------------------------|------------------------------------------------------------------------------------|----------------------------------------------------------------------------------------------------|
| The life year has been for being the                                                                                                    |                                                                                                    |                           |                                                                                                    |                                                                                                    |                                                                          |                                                                                    |                                                                                                    |
|                                                                                                    | Electric Viscolient v                                                                                                    |                           | ina conce <u>Seuro</u>                                                                                                    |                                                                                                    |                                                                          |                                                                                    |                                                                                                    |
|                                                                                                    | Kongrowstawa x     K                                                                                                    | Page 3                    |                                                                                                    | A440a1b56e22.p × index.p                                                                                                    |                                                                          |                                                                                    |                                                                                                    |
| and the second second s |                                                                                                    | * 🗆 trp<br>• 🛆 location 2 | Soute http &                                                                                                    | edad. none tower that X<br>return Provide, resolver(ar(1))                                                                                                    |                                                                          |                                                                                    |                                                                                                    |
| (in). Watplatta size                                                                                                    | Jupyter notebook to display the daylight hours by                                                                                                    | > 10                      | 6.704                                                                                                    |                                                                                                    |                                                                          |                                                                                    |                                                                                                    |
| i Gener genden en på<br>Gener verskanden en på<br>Gener verskandbar en på<br>Gener verskandbarger en pår.                                                                                                    | month                                                                                                    | > 🐚 shiftoba              |                                                                                                    | a det the dueland unit at a given a                                                                                                    |                                                                          |                                                                                    |                                                                                                    |
| Lagert naty as to<br>Lagert naty brills as not                                                                                                    |                                                                                                    | + C to time               | 6120                                                                                                    | pethour load(v1) art) (                                                                                                    |                                                                          |                                                                                    |                                                                                                    |
| Sepert wets second paper as JAC<br>Sepert wets brist dates as where<br>Sepert too                                                                                                    | The functions used here were later from the king ped named "In South Really Society an Liplick<br>in Content?"                                                                                                    | + C years                 |                                                                                                    | If (Intrictionalized) { // decode arch-spattic before p intum this, contents.petiles                                                                                                    |                                                                          |                                                                                    |                                                                                                    |
| Separat 1997                                                                                                    | Unic is Tabilit Really Energy as Uplick to Cycling?                                                                                                    | + C stout and             |                                                                                                    | 1<br>1<br>neture Pretiae, resolución (1):                                                                                                    |                                                                          |                                                                                    |                                                                                                    |
|                                                                                                    |                                                                                                    | + d' = 0                  | 6725                                                                                                    | NEW PORCE REPORT ()                                                                                                    |                                                                          |                                                                                    |                                                                                                    |
| free Dybec.com.interactionshell impact InteractionShell<br>InteractionShell.act_main_interactionShell                                                                                                    | ing free destine import dentine                                                                                                    | - d ===<br>- d ===        | 6738                                                                                                    | <ul> <li>Whether the URL should be handles</li> <li>ar out.</li> </ul>                                                                                                    |                                                                          |                                                                                    |                                                                                                    |
| from Dython-Singlay Jopent Social Cost, Driven<br>from Dython-Core-Singlay Jopent 205.                                                                                                    | impart mapintin-appint as pit<br>impart many as as<br>impart ponder as pit                                                                                                    | 1010                      | 6729                                                                                                    | a ar net.                                                                                                    |                                                                          |                                                                                    |                                                                                                    |
| from Dyber.com.diapity layert HW.                                                                                                    | Argent pundes as pol                                                                                                    |                           | (738<br>(739)<br>(739)<br>(731)<br>(731)<br>(731)<br>(731)<br>(731)<br>(731)<br>(731)<br>(731)<br>(731)<br>(731)<br>(731)<br>(731)<br>(731)<br>(731)<br>(732)<br>(733)<br>(733)<br>( | a data linkes<br>= This is shaller to the "allocal"<br>= but it also shells abother the pa<br>= of the "Abite"s that may be repl<br>= of the "Abite"s that may be repl<br>= of the "Abite"s that may be repl<br>= of the "Abite"s that may be repl<br>= of the "Abite"s that may be repl<br>= of the "Abite"s that may be repl<br>= of the "Abite"s that may be repl<br>= of the the the the the the the the the the |                                                                          |                                                                                    |                                                                                                    |
| Miscellaneous Configuration:                                                                                                    | (1) P function which reduces the source of stylight<br>r gives the sky of the year, then it to be<br>out hearing completences, and additional transmission<br>(a) and additional stylight and a starting of the starting of the<br>starting of the starting of the starting of the starting of the<br>starting of the starting of the starting of the starting of the starting of the<br>starting of the starting of the star                                                                                                    |                           |                                                                                                    | and it also should whether the pa<br>+ of the 'ibrine's that may be repi<br>+ second.                                                                                                    |                                                                          |                                                                                    |                                                                                                    |
|                                                                                                    |                                                                                                    |                           | E.U.                                                                                                    |                                                                                                    |                                                                          |                                                                                    | The The Design of the Section of the Section of the |
| Even (1)     Even (1)           | Compute the bours of deviaget for the given data.                                                                                                    | 1.0.1.5                   |                                                                                                    | Q                                                                                                    | bers,algerithmitk-NK,regression                                          |                                                                                    | La La 💆 Creater o                                                                                                    |
| "et ti (staptep start)"                                                                                                    | sparse dete: A pandes' dete stject.                                                                                                    | v Treads                  | Maps in Support Note                                                                                                    |                                                                                                    |                                                                          |                                                                                    | E Inches                                                                                                    |
| "It can be carden apply ?"                                                                                                    | species sets: Dertw's tills,<br>species latitudes the latitude of the location for which to compute<br>the destine hours.                                                                                                    | Main                      |                                                                                                    | improved significantly if the distance metric is learned                                                                                                    | the second stand share been been to be                                   | an Handa Hannat Handbar on Handbard                                                | \[                                                                                                    |
| table (history)                                                                                                    | sreturner 200                                                                                                    | 113                       |                                                                                                    | components analysis.                                                                                                    |                                                                          |                                                                                    |                                                                                                    |
| >                                                                                                    |                                                                                                    | 814                       |                                                                                                    |                                                                                                    |                                                                          | 🗿 📰 🗟 pandas pydata arg trancias decisistable                                      |                                                                                                    |
| ality any few work? (white is 1, regulated 1)<br>ality reference application ( there ality 1, 01)                                                                                                    | 427 + 844 + p4.845434(388), 15, 131<br>49 + 477.547(3888) / 26. / 388<br>49 % 38.23                                                                                                    | #5                        |                                                                                                    | A shawback of the basic "majority voting" classification                                                                                                    |                                                                          | Beries.clip_spper(treshold; axis, inplace)                                         | not an opp or spectral values above given race<br>buncated                                                                                                    |
| page                                                                                                    |                                                                                                    | 17.5                      |                                                                                                    | tend to clominate the prediction of the new example, b                                                                                                    |                                                                          | series.com(other[, method, min_periods[]                                           | Compute correlation with other Series, excluding in                                                                                                    |
|                                                                                                    | <ul> <li>a wath, sath, 21</li> <li>area is, a substantia propiit 60 / 100.</li> </ul>                                                                                                    | v Cel Stock               |                                                                                                    | number. <sup>(4)</sup> One way to overcome this problem is to we                                                                                                    | e out                                                                    |                                                                                    | values                                                                                                    |
| Environment Variables:                                                                                                    | where in, + quality arcount + mil / the.                                                                                                    |                           |                                                                                                    | nearest neighbors. The class (or value, in regression p                                                                                                    |                                                                          | Series.coust[]090[]                                                                | Return number of non-NA/hull observations in the                                                                                                    |
| x +                                                                                                    |                                                                                                    |                           |                                                                                                    | inverse of the distance from that point to the test point.                                                                                                    |                                                                          | series.cov(other), nin_periods()                                                   | Compute covariance with Series, eacluding missing<br>Return cumulative maximum over a DataFrame or                                                                                                    |
|                                                                                                    |                                                                                                    |                           |                                                                                                    | sell-organizing map (SOV), each node is a represente                                                                                                    | <ul> <li>pendes Sories ptp</li> <li>Reintexine / Solarition /</li> </ul> | Series.cumas[305, skipta]                                                          | Heturn curtulative malentum over a Latar-rame or<br>axis.                                                                                                    |
| hast \$883/lab                                                                                                    |                                                                                                    |                           |                                                                                                    | training data. KNN can then be applied to the SOM.                                                                                                    | <ul> <li>Hendexing/Selector/<br/>Label manipulation</li> </ul>           | fories.cumis[ints, skipta])                                                        | Return cumulative minimum over a DataFrame or t                                                                                                    |
|                                                                                                    |                                                                                                    |                           |                                                                                                    |                                                                                                    | <ul> <li>pandas Series algr</li> </ul>                                   |                                                                                    | zos.                                                                                                    |
| Tele Settings main                                                                                                    |                                                                                                    |                           |                                                                                                    | Parameter selection [edit]                                                                                                    | <ul> <li>pandas.Series.drop</li> </ul>                                   | Series.cuspred[Stds, skiprd])                                                      | Return cumulative product over a DataFrame or Se<br>axis                                                                                                    |
|                                                                                                    | Manufacture (https://k                                                                                                    |                           |                                                                                                    | The best choice of k depends upon the data: cenerally                                                                                                    | pandas. Sories. drop     duplicatos                                      | Section, cumum(lat/s, skipnal)                                                     | Return cumulative sum over a DataFrame or Serie                                                                                                    |
| Col + 0 P                                                                                                    | rything O B + X O D + # C Maldown + 0 #                                                                                                    |                           |                                                                                                    | can be selected by various heuristic techniques (see h                                                                                                    |                                                                          |                                                                                    | Generalas descriptive statistics that summarize the                                                                                                    |
| The first part of the densets of the 2019                                                                                                    | 11                                                                                                    |                           |                                                                                                    | k = 1) is called the nearest relation algorithm.                                                                                                    | cated                                                                    | Berlas.describe[percentiles, include, exclude]                                     | tendency, dispersion and shape of a dataset's distr<br>excluding survalues.                                                                                                    |
| Trights Annual Annual Annual Annual Annual Annual                                                                                                    |                                                                                                    |                           |                                                                                                    | The accuracy of the ANN algorithm can be severely of                                                                                                    | <ul> <li>pandas Series equal</li> </ul>                                  | teries.dit@lotfobil                                                                | First discrete difference of element.                                                                                                    |
| KINGS I KANNA A TRANSPORTED BY                                                                                                    | the map a t 2 h 4 h 4 h                                                                                                    |                           |                                                                                                    | research effort has been out into selecting or scaling h                                                                                                    |                                                                          | secies, factorization, na santinofi                                                | Encode the object as an enumerated type or catego                                                                                                    |
| d plot all street robberies as a scatter plot overlaying the city of Chicago:                                                                                                    |                                                                                                    |                           |                                                                                                    | testure scaling. <sup>M</sup> Another popular approach is to scale                                                                                                    |                                                                          | Series.factorias(SOT_NA_SOTORO[)                                                   | voriable.                                                                                                    |
|                                                                                                    | Look for hourly patterns by doing a compound grou                                                                                                    | ping Weekda               |                                                                                                    |                                                                                                    |                                                                          | series.kuru[atis, skipts, level, turteric_only[)                                   | Return unbiased kurtosis over requested axis using<br>Fisher's definition of kurtosis (kurtosis of normal ===                                                                                                    |
| I pathe in that we will later use to cognect the oby using the is fearers! heighder algorithm.                                                                                                    | Observation. An internating pattern energies here, where as we have seen before, during                                                                                                    | und days the higher       |                                                                                                    | In binary (two class) classification problems, it is helpf                                                                                                    |                                                                          |                                                                                    | Partiel's definition of kuriosis (kuriosis of normal<br>Return the mean absolute deviation of the values F                                                                                                    |
| Upon awite.                                                                                                    | which implies commuting using bilas, but in this case, we can also soon that during works<br>18/30, which implies billing as a bisure. Bimedal pattern during work days and animodal                                                                                                    | inds the higher court     |                                                                                                    | via bootstrap method. <sup>pt</sup>                                                                                                    | <ul> <li>pandas. Sories. ideni</li> </ul>                                | Series. and[axis, skipra, lovel]                                                   | requested axis                                                                                                    |
|                                                                                                    | Annes1 = 4414/2007 (2007)                                                                                                    |                           |                                                                                                    |                                                                                                    | n<br>• candas Series isin                                                | Series.exc[txis.skipra, level, rumeric_only]                                       | This method returns the missimum of the values in t                                                                                                    |
| <ol> <li>the JMP list, valuery cases start with 37<br/>TMP [.estly/madde s1 x.1171000</li> </ol>                                                                                                    | First separation with a COMPTONETTY<br>if the start is a sample accurate of the start of the starts. Lot. (Twelde multi-<br>F active of the index and 2017). Each that 3 these 11 means 2017 is used shy of<br>the index of the index and 2017. Each that 3 these 11 means 2017 is used shy of                                                                                                    |                           |                                                                                                    | The 1-nearest neighbor classifier [*                                                                                                    | <ul> <li>pandas Series last</li> </ul>                                   | series, essaliatis, akiona, level, numeric, privil                                 | object.<br>Return the mean of the values for the requested as                                                                                                    |
| And a set of the set of the set o |                                                                                                    |                           |                                                                                                    | The most intuitive nearest neighbour type classifier is                                                                                                    |                                                                          | Series.metaginis, skipis, skyl, njiste, pryj)<br>Series.metica[303, skipis, skyl,] | Return the median of the values for the requested as<br>Return the median of the values for the requested as                                                                                                    |
|                                                                                                    | F 11 A Analyzing array will carried only for values monthly or motion<br>when a supervision press, and consider a supervision of a supervision<br>proposed a supervision press, and constant, append, but the Dannel P a supervision<br>proposed a supervision of constant, append, but the Dannel P a supervision<br>proposed a supervision of constant, append, but the Dannel P a supervision<br>proposed as supervision.                                                                                                    | sterzy                    |                                                                                                    | $C_n^{1w}(z) = Y_{(2)}$ .                                                                                                    | 20                                                                       |                                                                                    | This method returns the minimum of the values in t                                                                                                    |
| i Derfinete".<br>Derfinete".<br>Percipiere".                                                                                                    |                                                                                                    | des time is edants        |                                                                                                    |                                                                                                    | <ul> <li>pandas Bories reind</li> </ul>                                  | sectes.ata[[axis, skipna, lovel, numeric_only]]                                    | object.                                                                                                    |
| r Denargistan ;<br>innideery_data.dogend),<br>wajec, halpfold, fil_regetabee,                                                                                                    | Dig. as a pix-selecter II. 2. Papers II. So<br>respond the "Person" in hit.                                                                                                    |                           |                                                                                                    | As the size of training data set approaches infinity, the                                                                                                    | o ex_like<br>• candas Series rana                                        | Series.mobe)                                                                       | Return the mode(s) of the detest.                                                                                                    |
|                                                                                                    | anas (0),<br>11Der Bestiert",                                                                                                    |                           |                                                                                                    | error rate given the distribution of the date).                                                                                                    | 78                                                                       | Beries.nlacpest[1, b00p])                                                          | Return the tergest is elements.                                                                                                    |
| Star Seat Sector's 197, 191 (D)                                                                                                    | (b), A = Producting (a), Z = Pathematics, Sec<br>improved in: [Provide]"   a dot(<br>areas B),<br>1110 to "instange",<br>1120 to "instange",<br>1230 to barry (a) [ a dot (b) ]                                                                                                    |                           |                                                                                                    |                                                                                                    | <ul> <li>pandas Sories rena</li> </ul>                                   | Series.ssmallost[]/, kmmp[]                                                        | Return the smallest is elements.<br>Percentage change between the current and a price                                                                                                    |
| UD Description Descripts Box Briefly   Coordinate Your                                                                                                    | interest discrete and the second second                                                                                                    |                           |                                                                                                    | The weighted nearest neighbour class                                                                                                    | s me_anis                                                                | Secies.pct_chaope[periods, fil_method,])                                           | element.                                                                                                    |
|                                                                                                    | even ID,<br>title*Workertr',                                                                                                    |                           |                                                                                                    | The American trainibour classifier can be viewed as a                                                                                                    |                                                                          | Series.peod[axis, skipna, level,]                                                  | Return the product of the values for the requested a                                                                                                    |
| 000 STRONAMY-NOWARON, Fee 123 123 1921504 1004644 2017                                                                                                    | 11100 WOMMON,<br>x1100x4mm12,1100x,<br>x100x4mm12,110x,<br>x100x4mm12,11 |                           |                                                                                                    |                                                                                                    | <ul> <li>candas Sedas samo</li> </ul>                                    | Series.quatile[3, intopolation[)                                                   | Return value at the given quantile, a la numpy perc                                                                                                    |
| 2014 MINESTRATION FAILS 123 123 100811 1054112 2017                                                                                                    | styles (0, or , or , or )<br>attacked (there to be to be )                                                                                                    |                           |                                                                                                    | classifiers. That is, where the ith nearest neighbour is                                                                                                    | 2 le                                                                     | series.vask()ads, method, numeric_only,)                                           | Compute numerical data tanks (1 through n) along                                                                                                    |
| 1014 MARD-HARDON Amer 1011 W-3 117114-8 0084400 201<br>0000 M0044113 Pare 103 3-3 101384.8 3010110 201                                                                                                    |                                                                                                    |                           |                                                                                                    |                                                                                                    | <ul> <li>pandas Bories selec</li> </ul>                                  | deries.sem[ibis, skipna, lovel, ddof,]                                             | Return unbiased standard error of the mean over<br>recuested auis.                                                                                                    |
| DED NEDAWING PARE DE LE TURNER RECE'S DEF                                                                                                    | # dobig<br># pitch tangener, linder, tim, stoppi<br># pitch benken, stoppi<br># opposit, kund AM                                                                                                    |                           |                                                                                                    | classifiers also holds. <sup>94</sup>                                                                                                    | 1                                                                        |                                                                                    |                                                                                                    |
| AND A TRANSMENT OF STATE                                                                                                    | # profit Selection Unappl<br># compared, head VP1                                                                                                    |                           |                                                                                                    | Let C denote the weighted nearest classifier with                                                                                                    | <ul> <li>pandas.Series.set_s</li> <li>x0</li> </ul>                      | Bezies.skee(javis, skipna, level, numeric_only()                                   | N-1                                                                                                    |
| ungene + e munuame nu anarus uneurgini + 4040 HADDA                                                                                                    | (a)- Tort K.R.S. (Northy Bacycle Man')                                                                                                    |                           |                                                                                                    | expansion <sup>[8]</sup>                                                                                                    | <ul> <li>vis</li> <li>oendes Series take</li> </ul>                      | Secies.atd[DXS, Skipra, lovel, ddof,]                                              | Return sample standard deviation over requested a                                                                                                    |
| 1. M                                                                                                    | Peakyr                                                                                                    | meno                      |                                                                                                    | $\mathcal{R}_{\mathcal{R}}(C_n^{\text{sense}}) - \mathcal{R}_{\mathcal{R}}(C^{\text{Doper}}) = (B_1 s_n^2 + B_2 t_n^2)$                                                                                                    |                                                                          | series.eus[ixis, skipna, level, []                                                 | Return the sum of the values for the requested axis                                                                                                    |
| 278.4                                                                                                    | · · · · · · · · · · · · · · · · · · ·                                                                                                    |                           |                                                                                                    | $A_R(C_R - j - A_R(C^{-1})) = (B_1S_1^* + B_2I_1^*)$                                                                                                    | <ul> <li>pandas Bories truns</li> </ul>                                  | Beries.var[Exis, skipra, level, clipf,]                                            | Return unbiased variance over requested axis.<br>Return unbiased kartosis over requested axis using                                                                                                    |
| A Second second s                                                                                                    | Tes - 10                                                                                                    |                           |                                                                                                    | for constants $B_1$ and $B_2$ where $s_n^2 = \sum_{i=1}^n w_{iji}^2$ and $t_i$                                                                                                    |                                                                          | Series.kurtosis[305, 50pta, 10v0],])                                               | Heturn utolaseo kuntosis over requested zkis using<br>Fisher's definition of kuntosis diurtosis of normal m                                                                                                    |
|                                                                                                    | / // /*                                                                                                    |                           |                                                                                                    | we consider to $D_1 = 0$ $D_2 = 0$ and $b_3 = \sum_{i=1}^{n} b_{ij}^{i} = 0$ $D_1$                                                                                                    | pandas Series when                                                       | Series-unique()                                                                    | Return unique values of Series object.                                                                                                    |
| 94290T                                                                                                    | 20 / / / × /                                                                                                    |                           |                                                                                                    |                                                                                                    | <ul> <li>pendes Bories mesk</li> </ul>                                   | Series.maniges[[00pf4]]                                                            | Return number of unique elements in the object.                                                                                                    |
|                                                                                                    |                                                                                                    |                           |                                                                                                    | The optimal weighting scheme $\{w_{y_{0}}^{*}\}_{i=1}^{n},$ that balance                                                                                                    | <ul> <li>pandas Series add</li> </ul>                                    | Series.is_moiges                                                                   | Return boolean if values in the object are unique                                                                                                    |
| ALL SA SA SA SA SA SA SA SA SA SA SA SA SA                                                                                                    |                                                                                                    |                           |                                                                                                    | 1 faile de gross a                                                                                                    | pretx                                                                    | Series is monotonic                                                                | Return boolean if values in the object are<br>monotonic, increasing                                                                                                    |
| A REAL AND A REAL AND A REAL AND A REAL AND A REAL AND A REAL AND A REAL AND A REAL AND A REAL AND A REAL AND A                                                                                                    |                                                                                                    |                           |                                                                                                    | $w_{ni}^{s} = \frac{1}{k^{s}} \left[1 + \frac{d}{2} - \frac{d}{2k^{s/1/\ell}} \left[i^{1+2/\ell} - (i-1)\right]\right]$                                                                                                    | <ul> <li>pandas Series add_</li> </ul>                                   |                                                                                    | monotonic_increasing<br>Return boolean if values in the object are                                                                                                    |
| No. of the second second second second second second second second second second second second second second s                                                                                                    |                                                                                                    |                           |                                                                                                    | $w^* = 0$ for $i = k^* + 1,, n$ .                                                                                                    | suffs<br>• pendes Sories filter                                          | Series is monotomic_increasing                                                     | Hotum boolean if values in the object are<br>monotonic increasing                                                                                                    |
| Start and                                                                                                    |                                                                                                    |                           |                                                                                                    |                                                                                                    | <ul> <li>pandas Sories filter</li> <li>Missing data handling</li> </ul>  | Series is monotonic decreasing                                                     | Between begingers if yokurs in the object are                                                                                                    |
| 1 1 1 1 1 1 1 1 1 1 1 1 1 1 1 1 1 1 1                                                                                                    | ON DO BX DO 23 DO 30 ZN BO GX RO DO                                                                                                    | 00 83 80<br>be            |                                                                                                    | With optimal weights the dominant term in the asymptotic                                                                                                    | <ul> <li>Antoning searchering</li> <li>pandas.Series.iana</li> </ul>     |                                                                                    | monotonic_decreasing Scroll                                                                                                    |
| 1 1 1 1 1 1 1 1 1 1 1 1 1 1 1 1 1 1 1                                                                                                    |                                                                                                    |                           |                                                                                                    |                                                                                                    | <ul> <li>pandas.Series.neth</li> </ul>                                   | Secies.valae_courts[10074820, 501,]                                                | Returns object containing counts of unique values.                                                                                                    |
|                                                                                                    |                                                                                                    |                           |                                                                                                    | Properties (edit)                                                                                                    |                                                                          | Sector corporative stress level)                                                   | Return the compound percentage of the values for<br>recuested axis                                                                                                    |
| Description = ADDAUATED Description = ATTENT AMED-SADDUR                                                                                                    |                                                                                                    |                           |                                                                                                    |                                                                                                    |                                                                          |                                                                                    |                                                                                                    |

### Motivation

✓ Study #1

✓ Study #2

✓ Limitations

✓ Future Work

Conclusion

Presenter: Andreas P. Koenzen (University of Victoria, Canada)

# Q&A

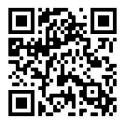

### Reminder:

- 1 in 13 code cells are clones
- Visualization routines are duplicated the most
- Users reuse extensively when using Jupyter notebooks
- The most common source of reuse is the web
- git only for storage
- Less reuse from own code (Reinvent the wheel attitude)

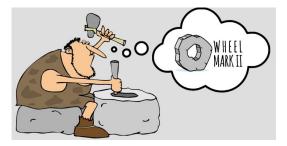

Andreas P. Koenzen, Neil A. Ernst, Margaret-Anne D. Storey akoenzen@uvic.ca, nernst@uvic.ca, mstorey@uvic.ca University of Victoria Victoria, Canada

Pre-print: https://arxiv.org/abs/2005.13709